Государственное бюджетное профессиональное образовательное учреждение **«НИЖЕГОРОДСКИЙ ПРОМЫШЛЕННО-ТЕХНОЛОГИЧЕКИЙ ТЕХНИКУМ»**

# **РАБОЧАЯ ПРОГРАММА**

Профессионального модуля

# **ПМ 04. ВЫПОЛНЕНИЕ РАБОТ ПО ОДНОЙ ИЛИ НЕСКОЛЬКИМ ПРОФЕССИЯМ РАБОЧИХ, ДОЛЖНОСТЯМ СЛУЖАЩИХ (ВЫПОЛНЕНИЕ РАБОТ ПО ПРОФЕССИИ ОПЕРАТОР ЭЛЕКТРОННО-ВЫЧИСЛИТЕЛЬНЫХ И ВЫЧИСЛИТЕЛЬНЫХ МАШИН)**

**по специальности**

**10.02.01 Организация и технология защиты информации**

г. Нижний Новгород 2022 г.

Рабочая программа профессионального модуля разработана на основе Федерального государственного образовательного стандарта профессии среднего профессионального образования 10.02.01 Организация и технология защиты информации.

Организация разработчик: ГБПОУ «НПТТ»

#### **СОДЕРЖАНИЕ**

- **1. ПАСПОРТ РАБОЧЕЙ ПРОГРАММЫ ПРОФЕССИОНАЛЬНОГО МОДУЛЯ стр.**
- **2. РЕЗУЛЬТАТЫ ОСВОЕНИЯ ПРОФЕССИОНАЛЬНОГО МОДУЛЯ**
- **3. СТРУКТУРА И СОДЕРЖАНИЕ ПРОФЕССИОНАЛЬНОГО МОДУЛЯ**
- **4. УСЛОВИЯ РЕАЛИЗАЦИИ ПРОГРАММЫ ПРОФЕССИОНАЛЬНОГО МОДУЛЯ**
- **5. КОНТРОЛЬ И ОЦЕНКА РЕЗУЛЬТАТОВ ОСВОЕНИЯ ПРОФЕССИОНАЛЬНОГО МОДУЛЯ (ВИДА ПРОФЕССИОНАЛЬНОЙ ДЕЯТЕЛЬНОСТИ)**

# **1. ПАСПОРТ РАБОЧЕЙ ПРОГРАММЫ ПРОФЕССИОНАЛЬНОГО МОДУЛЯ ПМ.04 ВЫПОЛНЕНИЕ РАБОТ ПО ОДНОЙ ИЛИ НЕСКОЛЬКИМ ПРОФЕССИЯМ РАБОЧИХ, ДОЛЖНОСТЯМ СЛУЖАЩИХ**

### **1.1. Область применения рабочей программы:**

Рабочая программа профессионального модуля является частью программы подготовки специалистов среднего звена в соответствии с ФГОС СПО по специальности 10.02.01 Организация и технология защиты информации.

#### **1.2. Цели и задачи профессионального модуля – требования к результатам освоения профессионального модуля**

С целью овладения указанным видом профессиональной деятельности и соответствующими профессиональными компетенциями обучающийся в ходе освоения профессионального модуля должен:

#### **иметь практический опыт:**

- подключения кабельной системы персонального компьютера, периферийного и мультимедийного оборудования;
- настройки параметров функционирования персонального компьютера, периферийного и мультимедийного оборудования;
- ввода цифровой и аналоговой информации в персональный компьютер с различных носителей, периферийного и мультимедийного оборудования;
- сканирования, обработки и распознавания документов;
- конвертирования медиафайлов в различные форматы, экспорта и импорта файлов в различные программы-редакторы;
- обработки аудио-, визуального и мультимедийного контента с помощью специализированных программ-редакторов;
- создания и воспроизведения видеороликов, презентаций, слайд-шоу, медиафайлов и другой итоговой продукции из исходных аудио-, визуальных и мультимедийных компонентов;
- осуществления навигации по ресурсам, поиска, ввода и передачи данных с помощью технологий и сервисов сети Интернет;

### **уметь:**

- подключать и настраивать параметры функционирования персонального компьютера, периферийного и мультимедийного оборудования;
- настраивать основные компоненты графического интерфейса операционной системы и специализированных программ-редакторов;
- управлять файлами данных на локальных, съёмных запоминающих устройствах, а также на дисках локальной компьютерной сети и в сети Интернет;
- производить распечатку, копирование и тиражирование документов на принтере и других периферийных устройствах вывода;
- распознавать сканированные текстовые документы с помощью программ распознавания текста;
- вводить цифровую и аналоговую информацию в персональный компьютер с различных носителей, периферийного и мультимедийного оборудования;
- создавать и редактировать графические объекты с помощью программ для обработки растровой и векторной графики;
- конвертировать файлы с цифровой информацией в различные форматы;
- производить сканирование прозрачных и непрозрачных оригиналов;
- производить съёмку и передачу цифровых изображений с фото- и видеокамеры на персональный компьютер;
- обрабатывать аудио-, визуальный контент и мультимедийные файлы средствами звуковых, графических и видео-редакторов;
- создавать видеоролики, презентации, слайд-шоу, медиафайлы и другую итоговую продукцию из исходных аудио, визуальных и мультимедийных компонентов;
- воспроизводить аудио-, визуальный контент и мультимедийные файлы средствами персонального компьютера и мультимедийного оборудования;
- использовать медиа-проектор для демонстрации содержимого экранных форм с персонального компьютера;
- вести отчётную и техническую документацию;

**знать**:

- устройство персональных компьютеров, основные блоки, функции и технические характеристики;
- архитектуру, состав, функции и классификацию операционных систем персонального компьютера;
- виды и назначение периферийных устройств, их устройство и принцип действия, интерфейсы подключения и правила эксплуатации;
- принципы установки и настройки основных компонентов операционной системы и драйверов периферийного оборудования;
- принципы цифрового представления звуковой, графической, видео и мультимедийной информации в персональном компьютере;
- виды и параметры форматов аудио-, графических, видео- и мультимедийных файлов и методы их конвертирования;
- назначение, возможности, правила эксплуатации мультимедийного оборудования;
- основные типы интерфейсов для подключения мультимедийного оборудования;
- основные приёмы обработки цифровой информации;
- назначение, разновидности и функциональные возможности программ обработки звука;
- назначение, разновидности и функциональные возможности программ обработки графических изображений;
- назначение, разновидности и функциональные возможности программ обработки видео- и мультимедиа контента;
- структуру, виды информационных ресурсов и основные виды услуг в сети Интернет;
- назначение, разновидности и функциональные возможности программ для создания веб-страниц;

 нормативные документы по охране труда при работе с персональным компьютером, периферийным, мультимедийным оборудованием и компьютерной оргтехникой.

### **1.3. Количество часов на освоение программы профессионального модуля:**

Максимальной учебной нагрузки обучающихся – **330** час, в том числе: обязательной аудиторной учебной нагрузки обучающихся – **220** часов; практической работы – **144** часов; самостоятельной работы обучающихся – **110** часов;

учебной и производственной практики – **144** часов.

# **2. РЕЗУЛЬТАТЫ ОСВОЕНИЯ ПРОФЕССИОНАЛЬНОГО МОДУЛЯ**

Результатом освоения программы профессионального модуля является овладение обучающимися видом профессиональной деятельности **Ввод и обработка цифровой информации**, в том числе профессиональными (ПК) и общими (ОК) компетенциями:

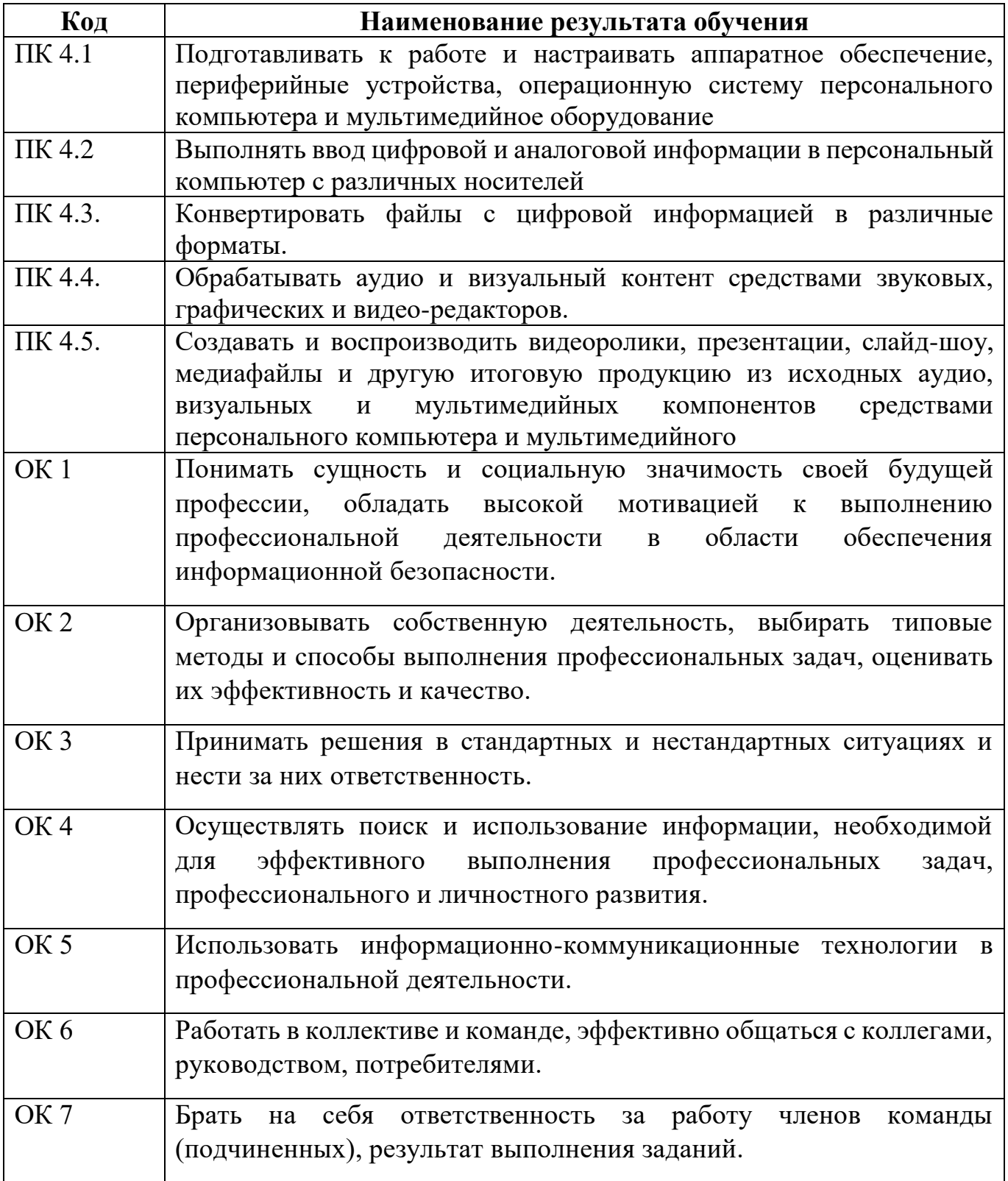

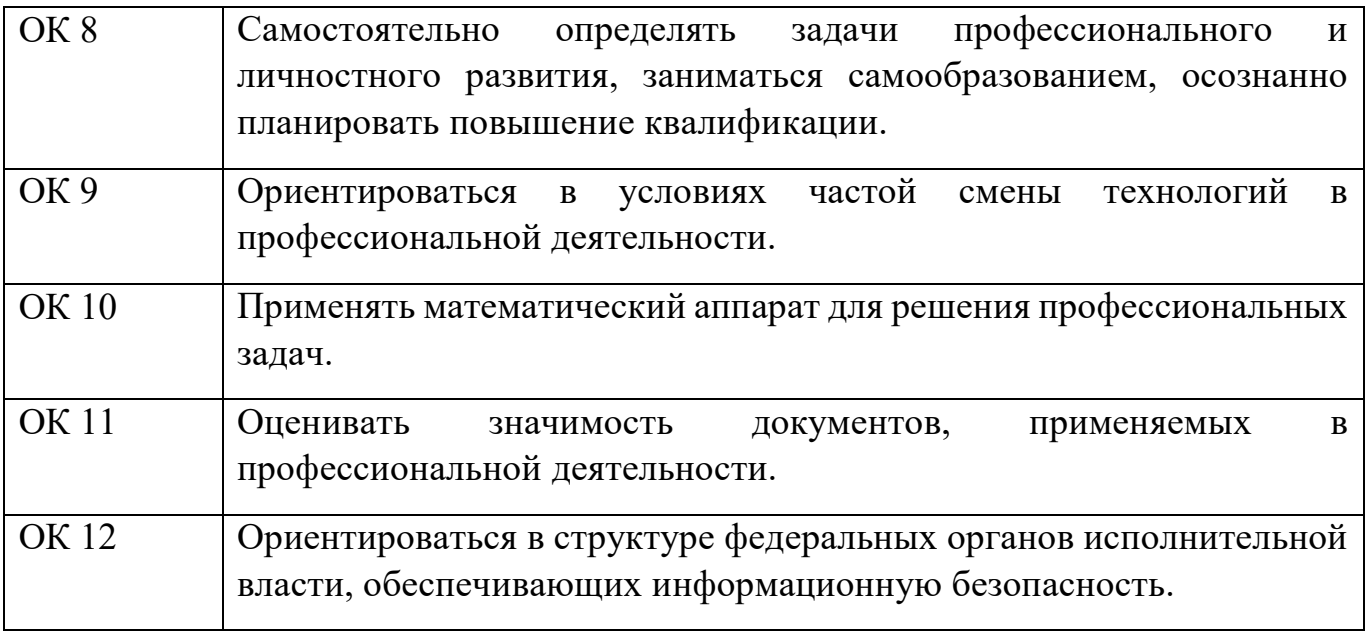

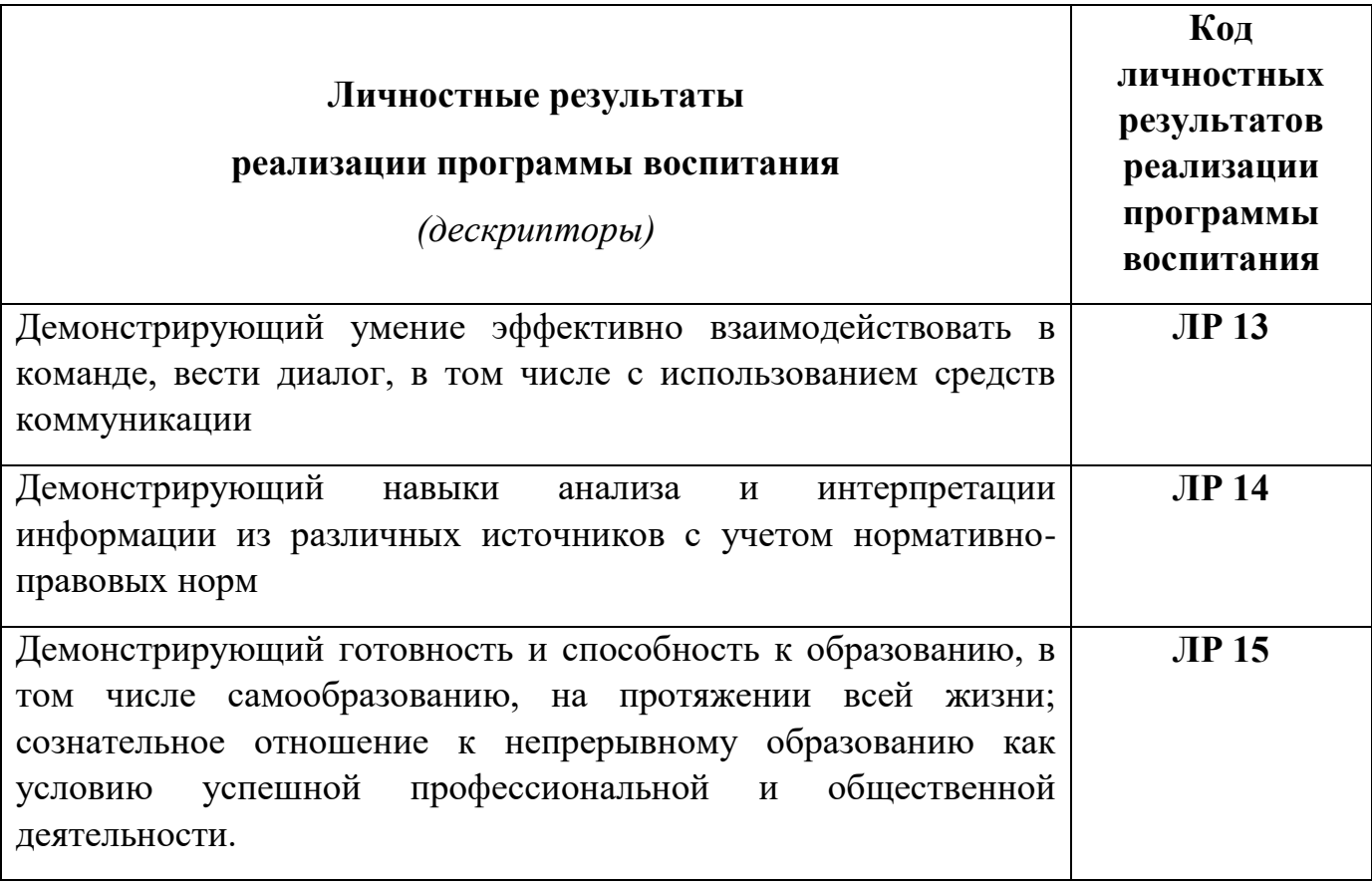

#### **3. СТРУКТУРА И СОДЕРЖАНИЕ ПРОФЕССИОАНЛЬНОГО МОДУЛЯ 3. 1. Тематический план профессионального модуля**

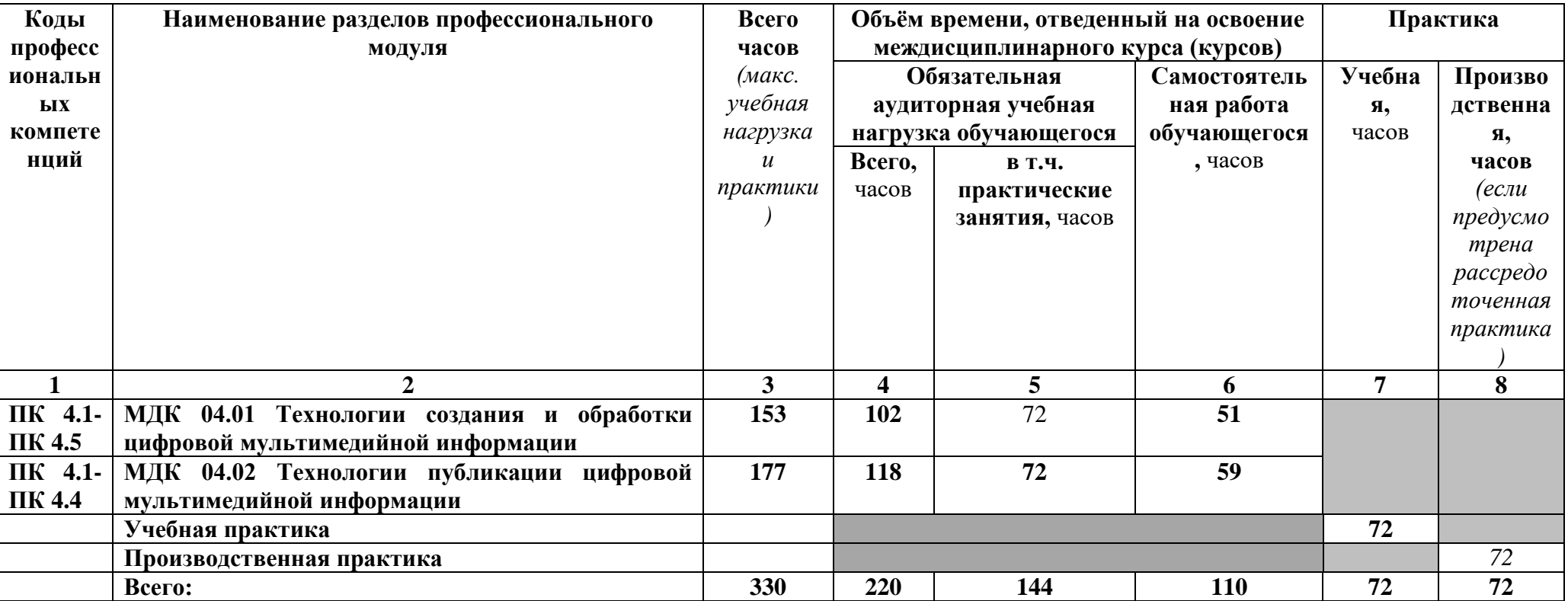

# **3.2. Содержание обучения по профессиональному модулю**

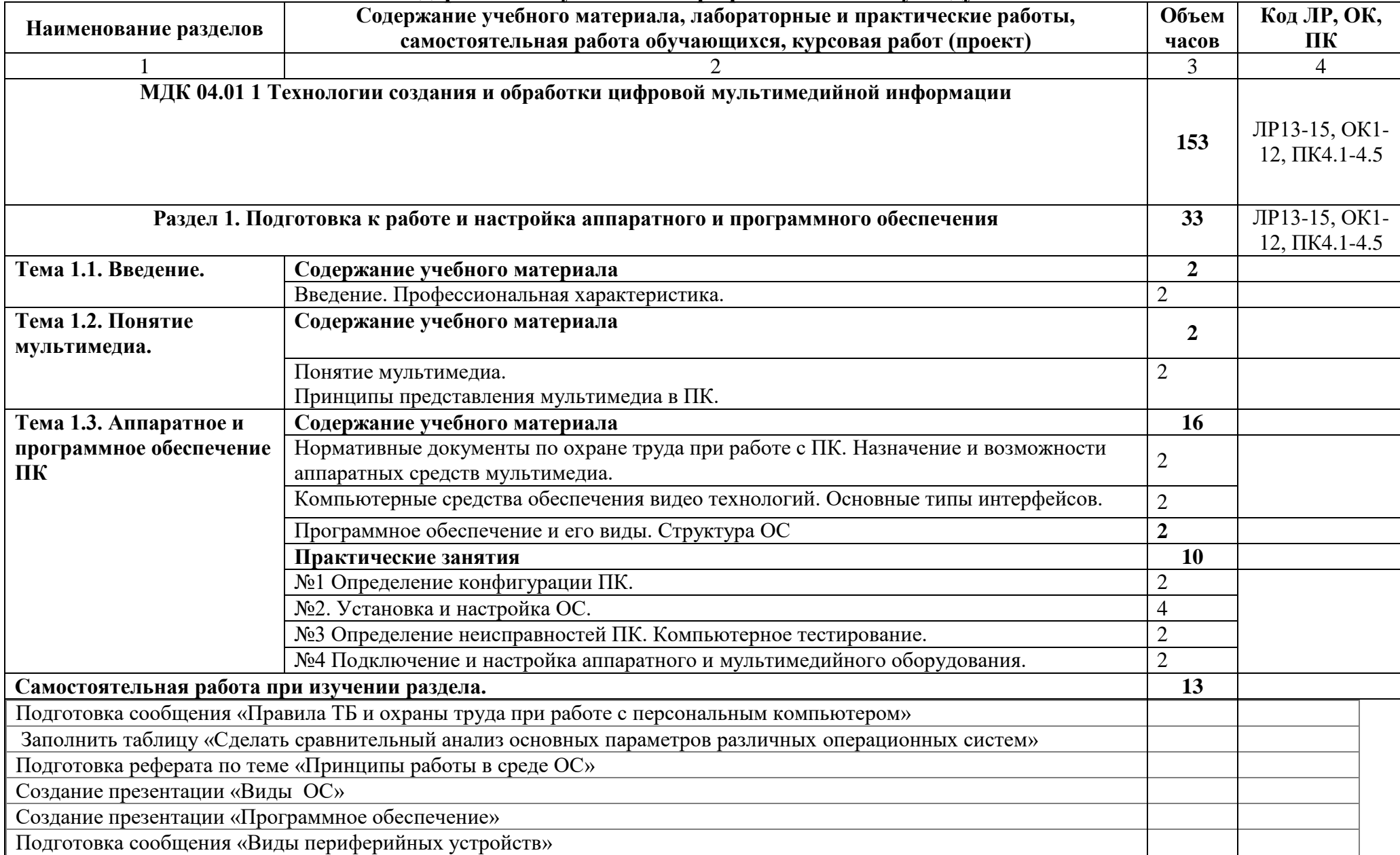

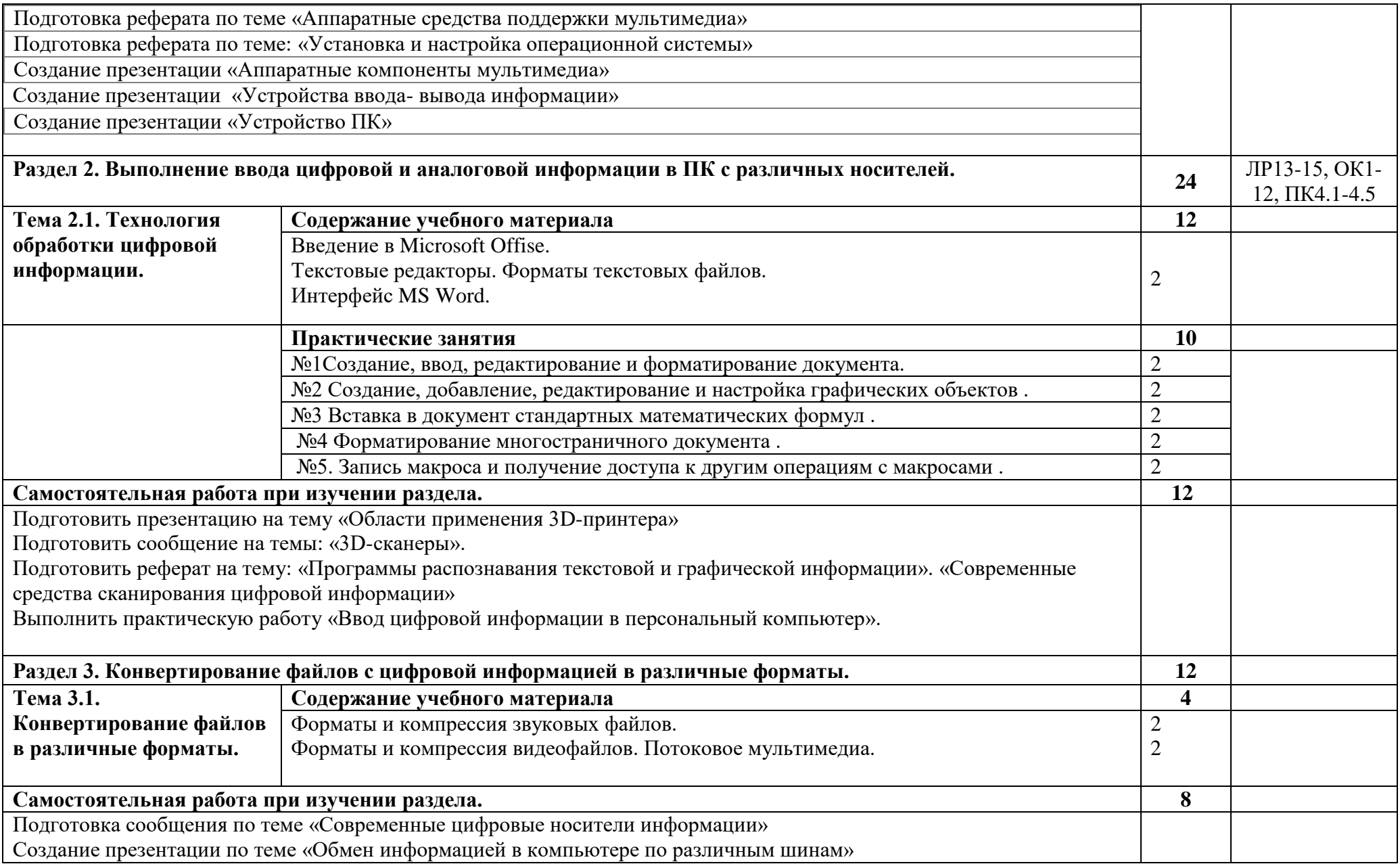

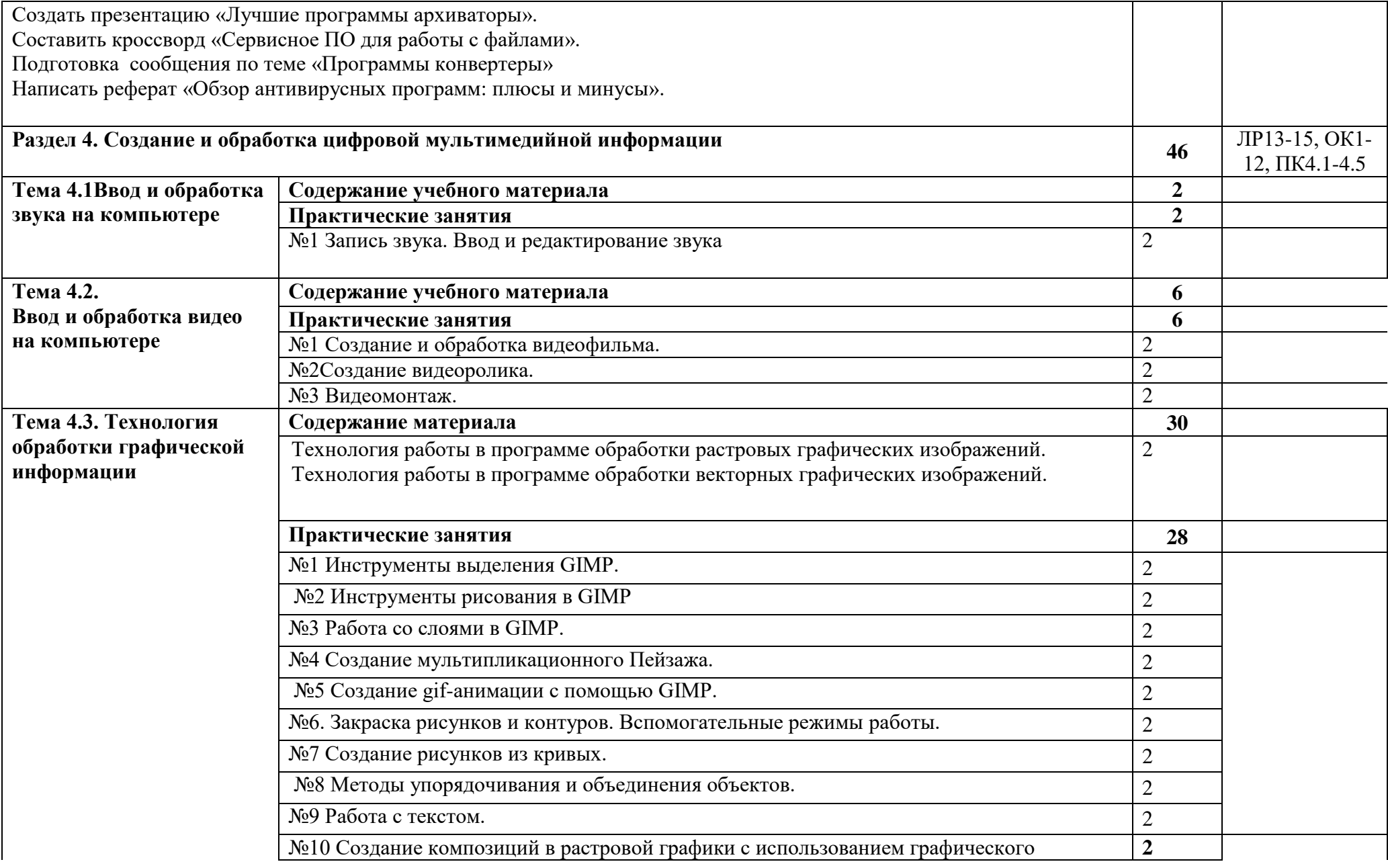

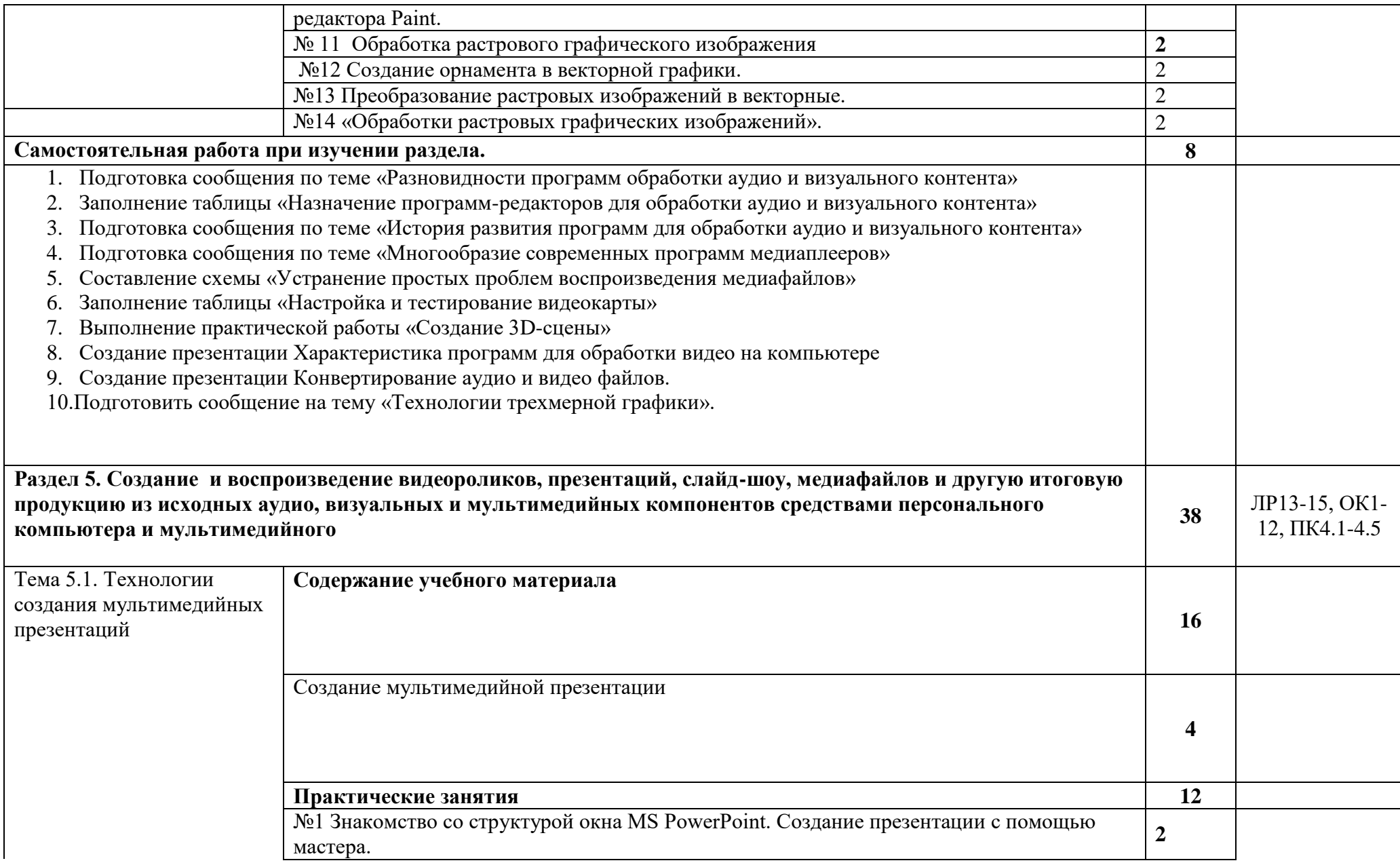

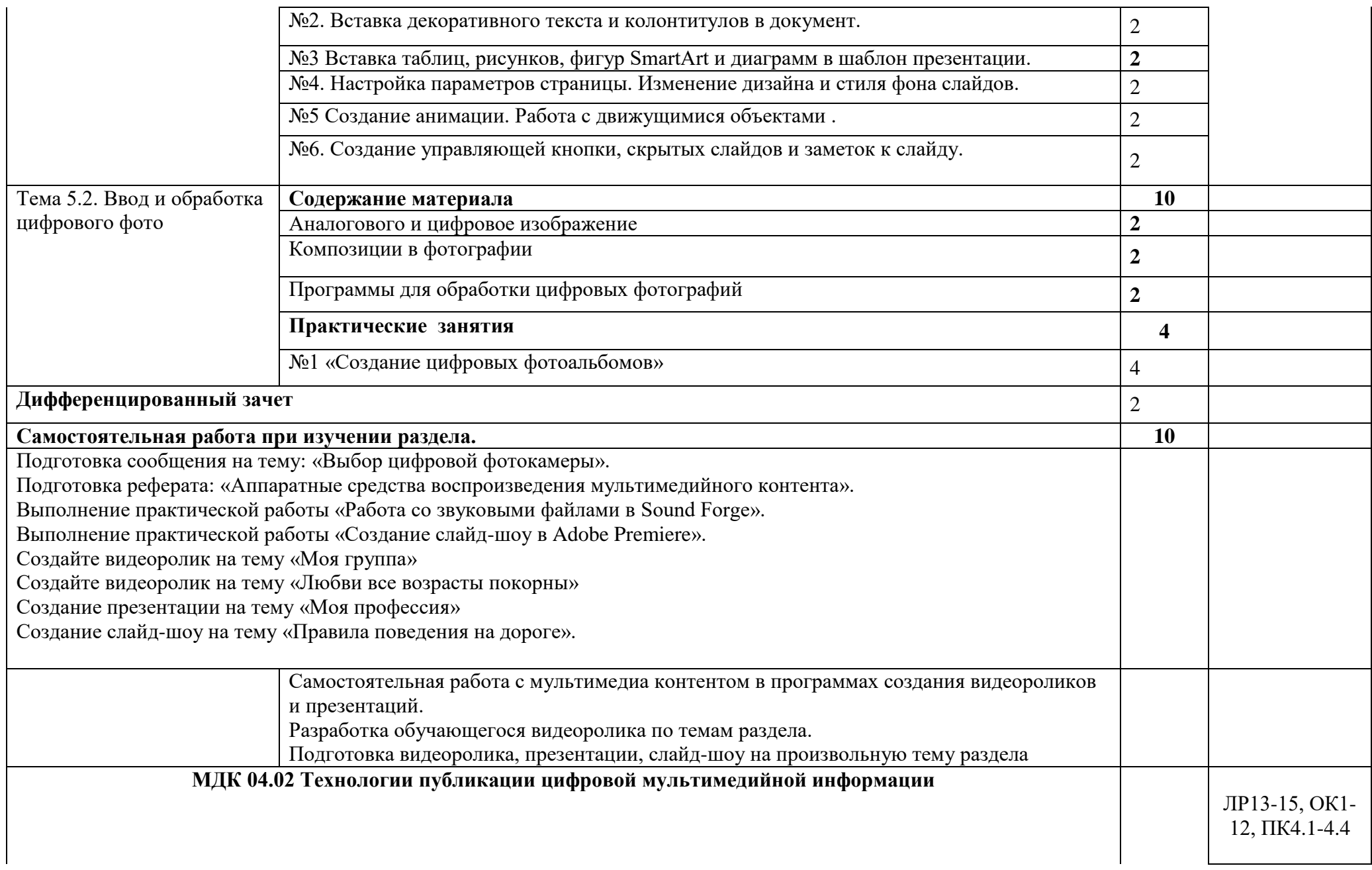

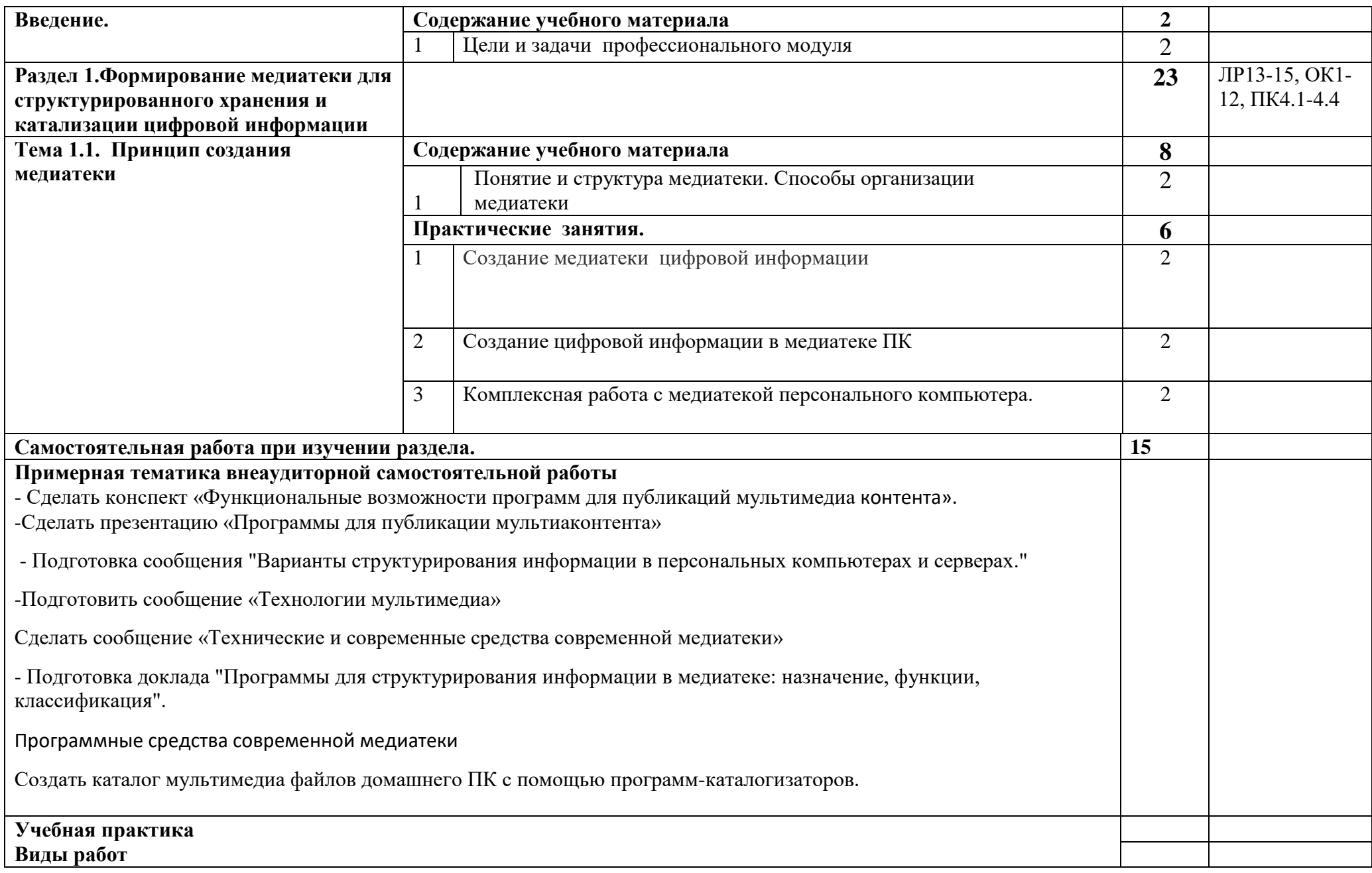

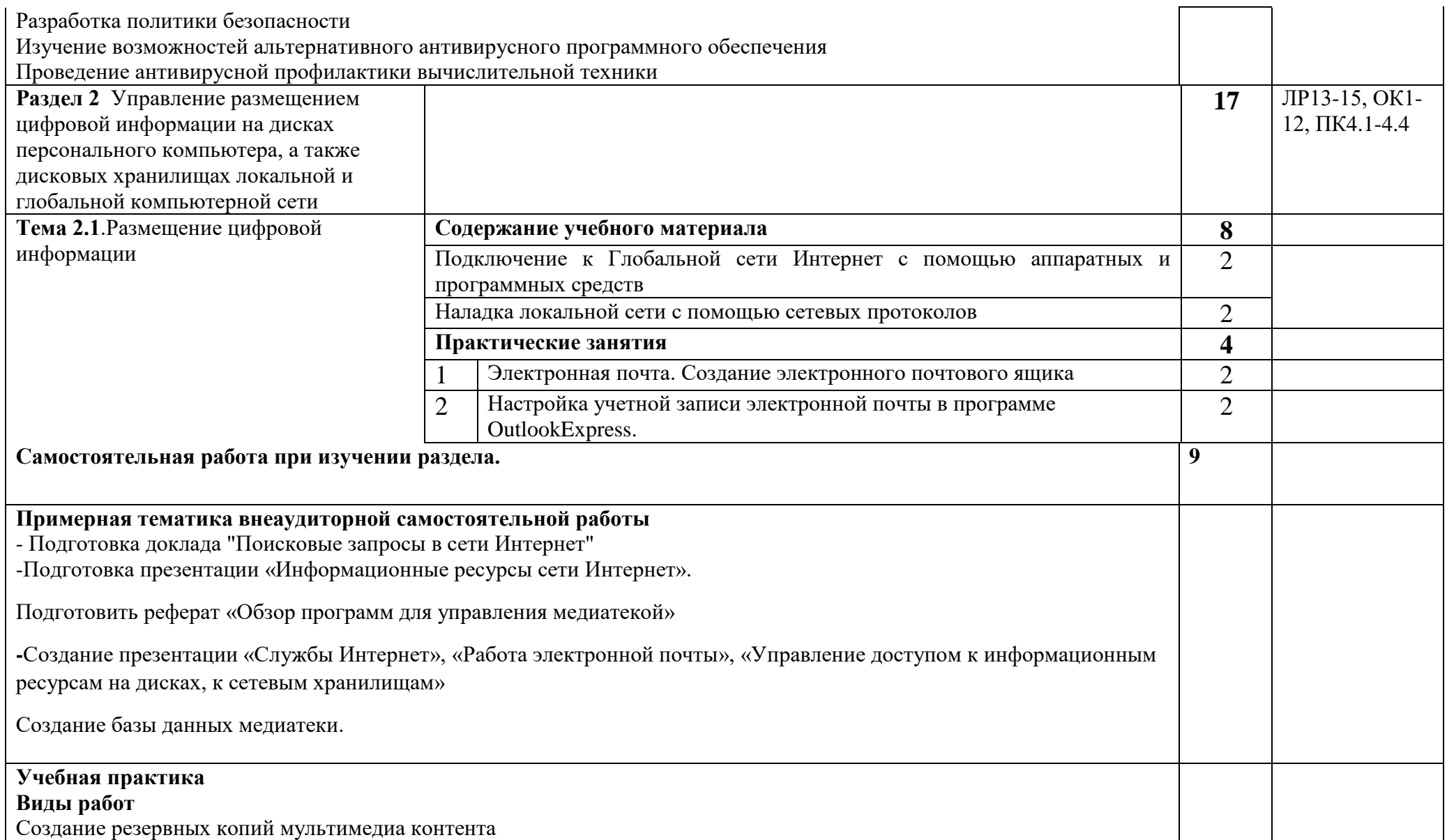

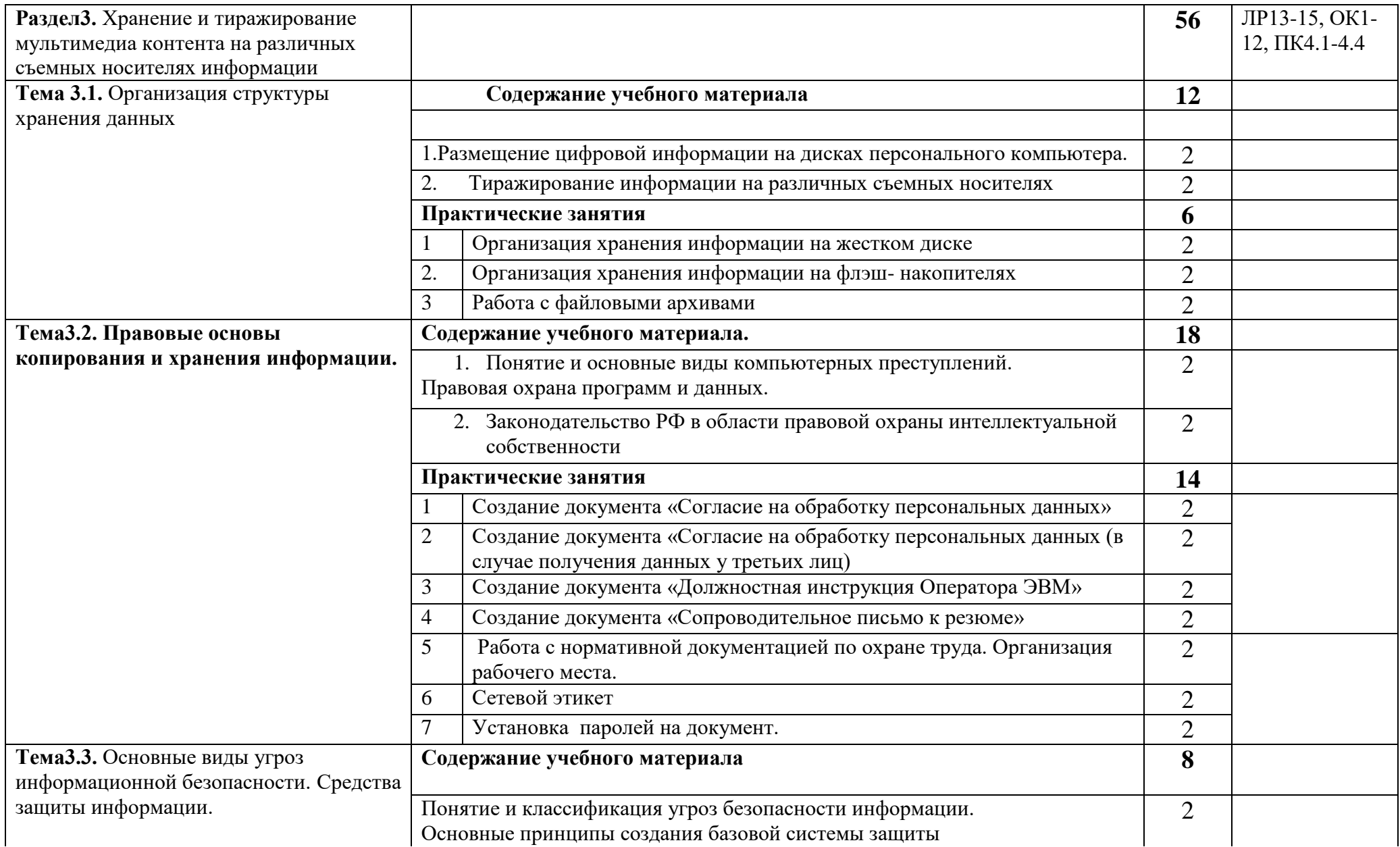

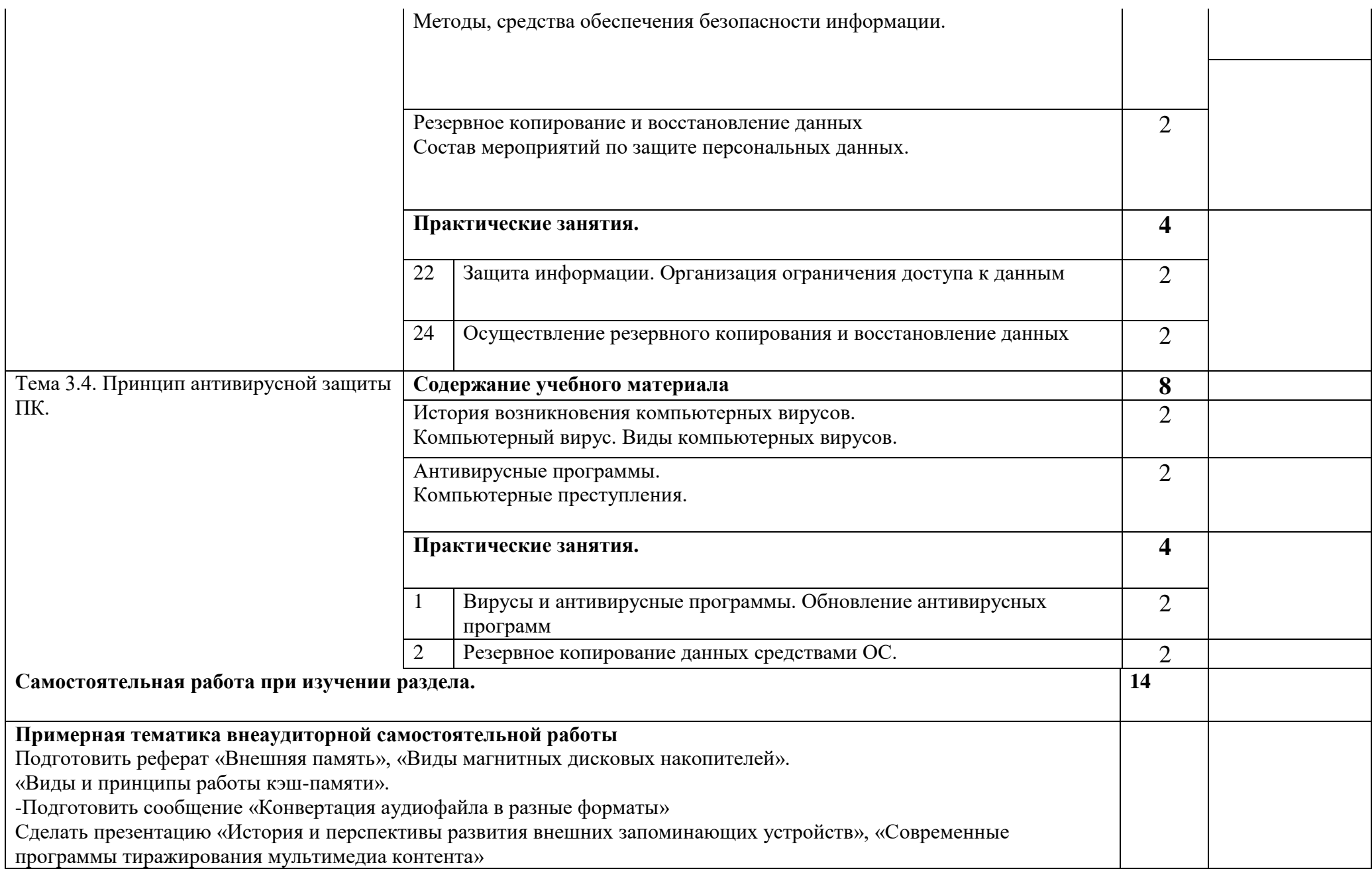

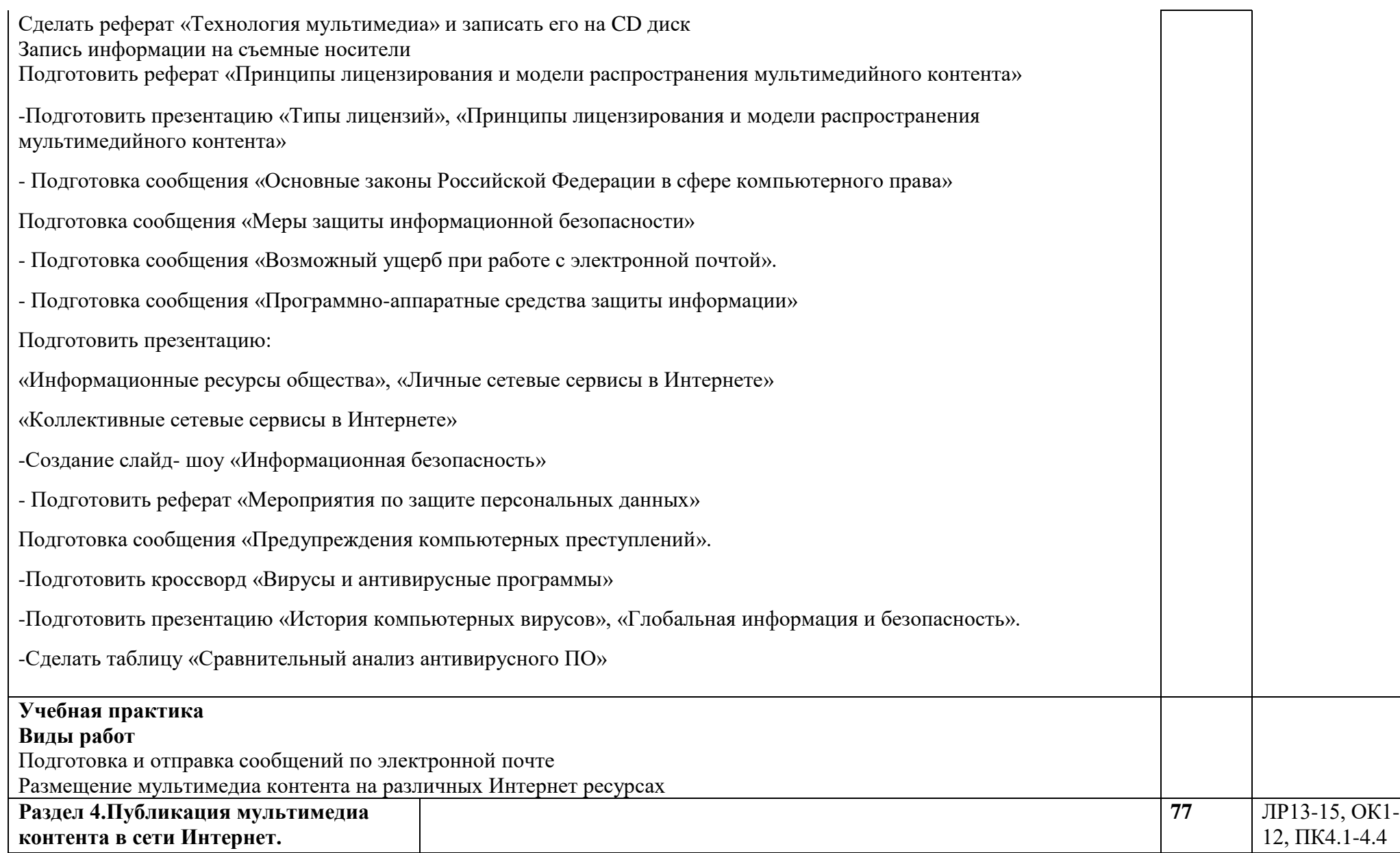

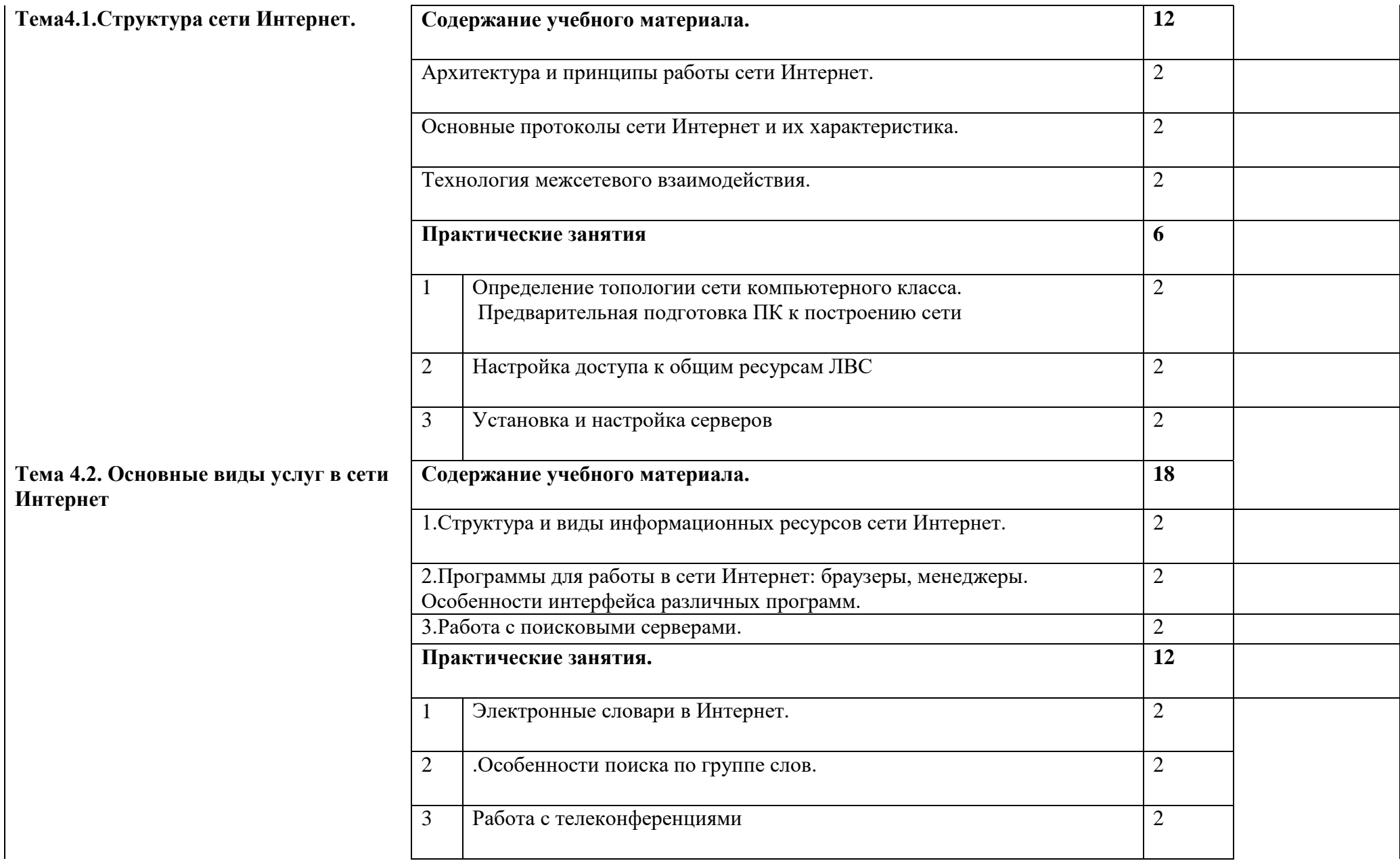

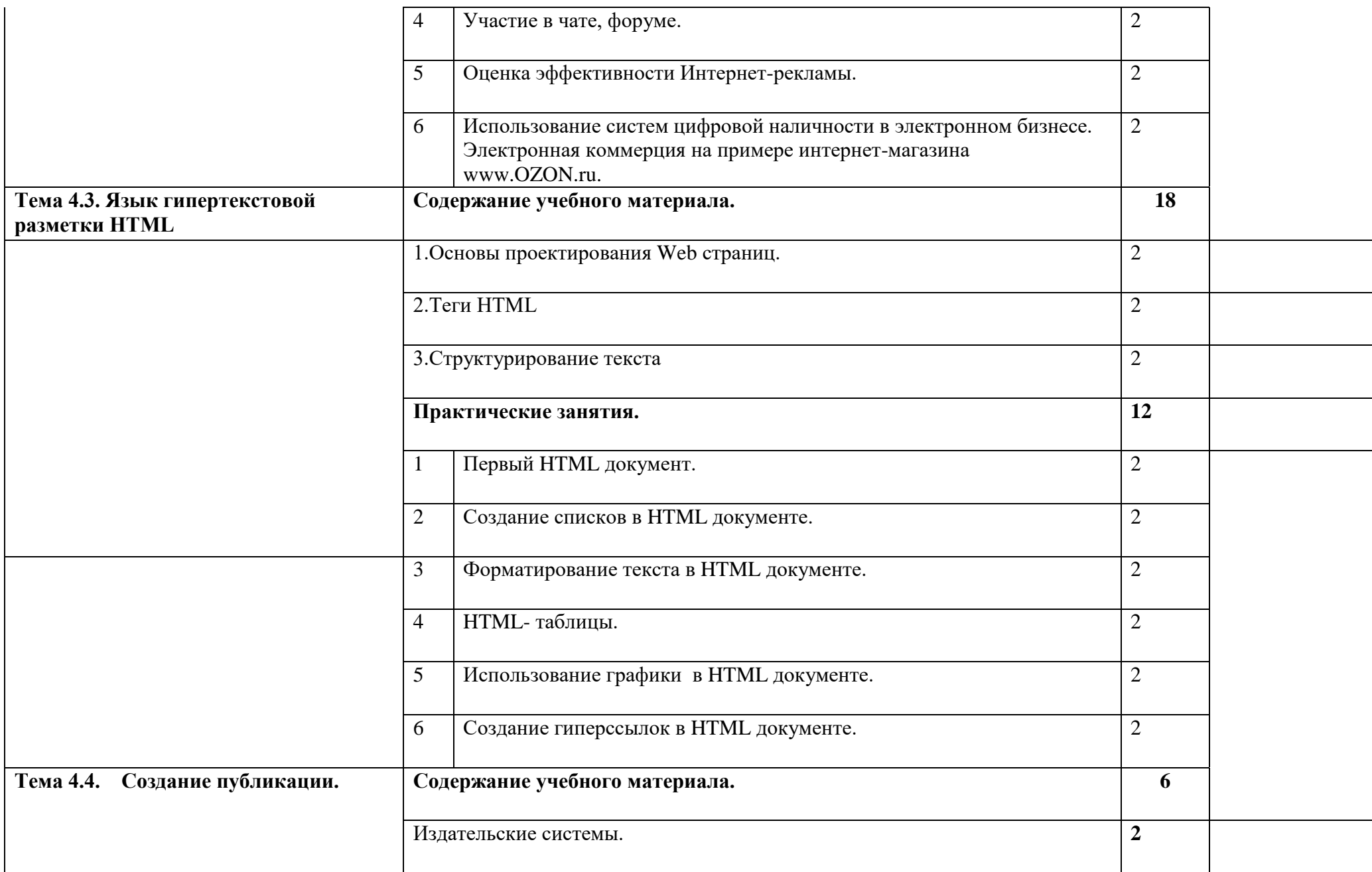

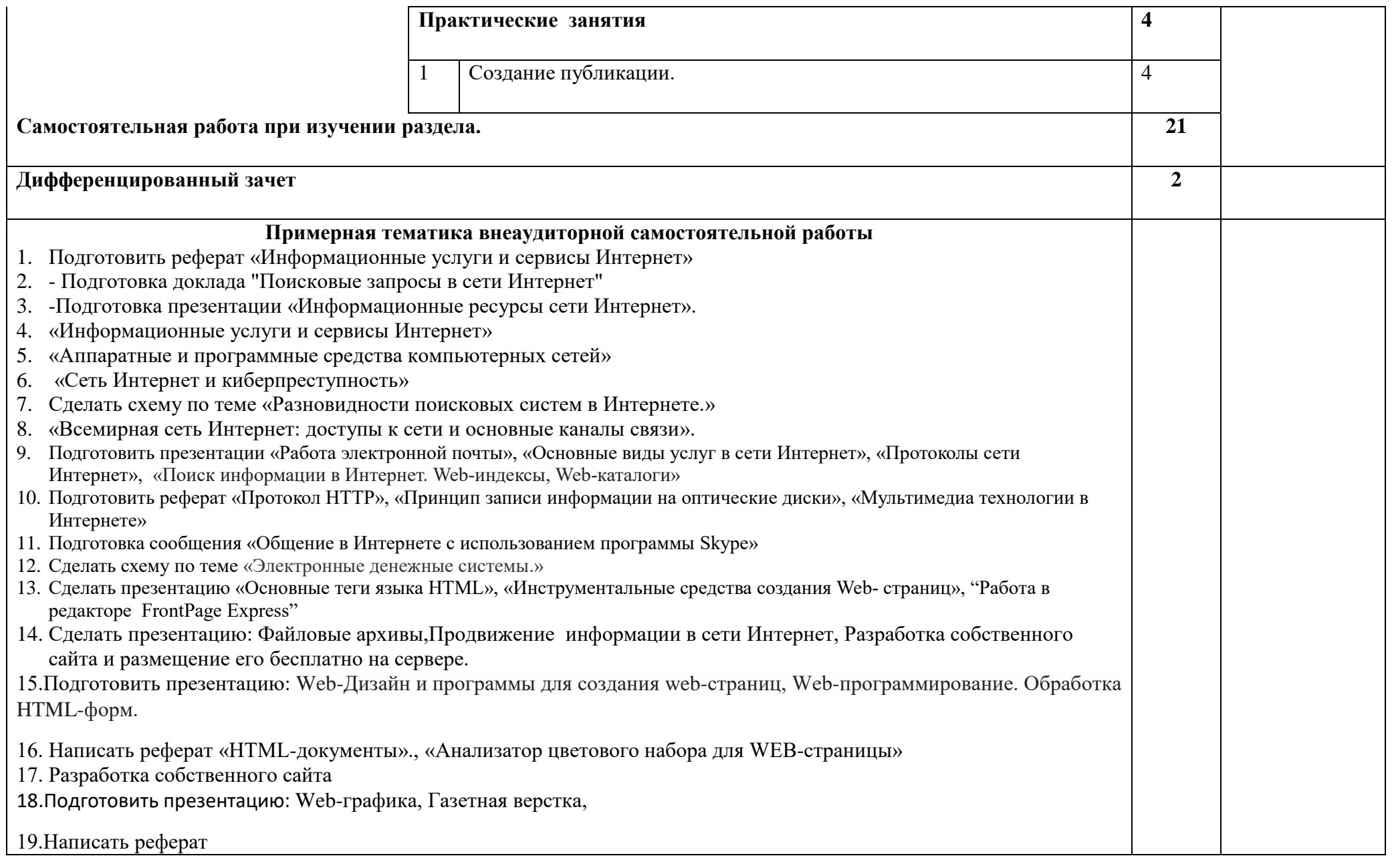

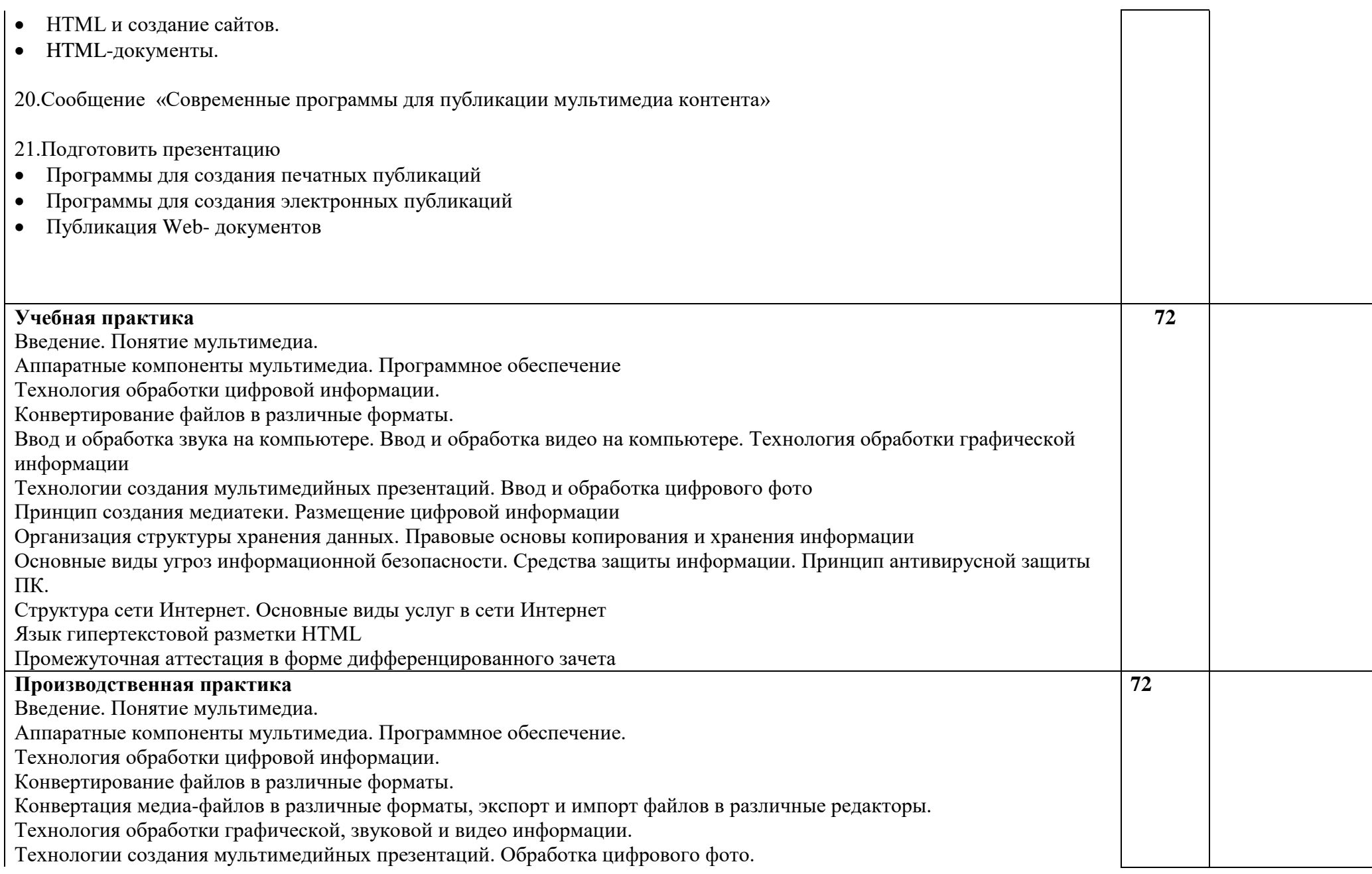

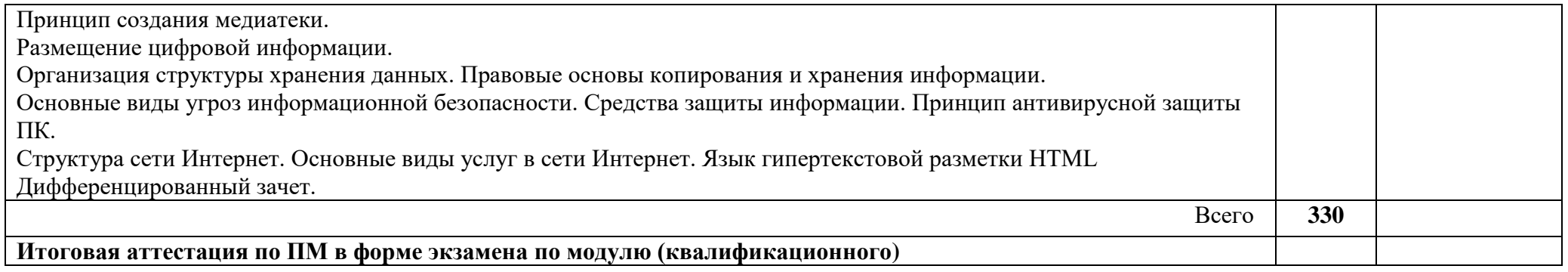

# **4. УСЛОВИЯ РЕАЛИЗАЦИИ ПРОГРАММЫ ПРОФЕССИОНАЛЬНОГО МОДУЛЯ**

## **4.1. Требования к минимальному материально-техническому обеспечению**

Реализация программы профессионального модуля предполагает наличия учебных кабинетов:

информатики и информационных технологий

Залы:

библиотека, читальный зал с выходом в сеть Интернет

Технические средства обучения:

- мультимедийный проектор;
- проекционный экран;
- многофункциональное устройство;
- компьютерная техника для обучающихся с наличием лицензионного программного обеспечения;
- сервер;
- блок питания;
- источник бесперебойного питания;
- наушники с микрофоном;
- цифровой фотоаппарат;
- видеокамера;
- сканер;
- колонки.

Оборудование рабочих мест:

- Рабочие места по количеству обучающихся;
- Компьютеры на рабочем месте учащихся с лицензионным программным обеспечением;
- Наушники и микрофон на рабочем месте учащихся.

Реализация программы модуля предполагает обязательную учебную и производственную практики**.**

# **4.2. Информационное обеспечение обучения**

### **Перечень рекомендуемых учебных изданий, дополнительной литературы, Интернет-ресурсов.**

### **Основные источники:**

1. Майстренко, А. В. Мультимедийные средства обработки информации : учебное пособие для СПО / А. В. Майстренко, Н. В. Майстренко. — Саратов : Профобразование, 2020. — 81 c. — ISBN 978-5-4488-0734-3. — Текст : электронный // Электронно-библиотечная система IPR BOOKS.

2. Соловьев, Н. А. Цифровая обработка информации в задачах и примерах : учебное пособие для СПО / Н. А. Соловьев, Н. А. Тишина, Л. А. Юркевская. — Саратов : Профобразование, 2020. — 122 c. — ISBN 978-5-4488-0596-7. — Текст : электронный // Электронно-библиотечная система IPR BOOKS.

# **Дополнительные источники:**

Отсутствуют

# **Интернет-ресурсы:**

1. Виртуальный тренажер по сборке персонального компьютера © Fanzil Kolenchuk [Электронный ресурс]. Режим доступа: http://assembly-pc.narod.ru/

2. Единое окно доступа к информационным ресурсам [Электронный ресурс]. Режим доступа: http://window.edu.ru/resource

3. Каталог цифровых образовательных ресурсов [Электронный ресурс]. Режим доступа http://fcior.edu.ru/

- 4. Мультипортал [Электронный ресурс]: http://www.km.ru
- 5. Интернет-Университет Информационных технологий [Электронный ресурс]: http://www.intuit.ru/
- 6. Образовательный портал [Электронный ресурс]: http://claw.ru/

#### **4.3. Общие требования к организации образовательного процесса**

Подготовка специалистов по модулю обеспечена учебно-методической документацией по всем разделам программы: методические руководства по выполнению практических и самостоятельных работ.

Каждый обучающийся имеет доступ к базам данных и библиотечным фондам. Во время самостоятельной подготовки обучающиеся должны быть обеспечены доступом к сети Интернет.

Учебные дисциплины и профессиональные модули, изучение которых предшествует освоению данного профессионального модуля:

ПМ.04 Выполнение работ по одной или нескольким профессиям рабочих, должностям служащих (выполнение работ по профессии оператор электронновычислительных и вычислительных машин).

Профессиональный модуль содержит два междисциплинарных курса МДК.04.01. Технологии создания и обработки цифровой мультимедийной информации, МДК.04.02. Технологии публикации цифровой мультимедийной информации, в которых предусмотрено изучение теоретического материала, а также выполнение практических работ.

По междисциплинарным курсам профессионального модуля предусмотрена промежуточная аттестация в форме дифференцированного зачета.

Результатом учебной и производственной практики является дифференцированный зачет.

Обучение по производственному модулю завершается экзаменом по профессиональному модулю (квалификационным), который проводит экзаменационная комиссия.

Формы и методы текущего и итогового контроля по профессиональному модулю самостоятельно разрабатываются техникумом и доводятся до сведения обучающихся не позднее начала двух месяцев от начала обучения.

#### **4.4. Кадровое обеспечение образовательного процесса**

Требования к квалификации педагогических кадров, обеспечивающих обучение по междисциплинарному курсу и профессиональному модулю: высшее профессиональное образование, соответствующее профилю преподаваемого междисциплинарного курса и профессионального модуля. Опыт деятельности в организациях соответствующей профессиональной сферы является обязательным для преподавателей, отвечающих за освоение обучающимся профессионального цикла с обязательной стажировкой в профильных организациях не реже 1-го раза в 3 года.

# **5.1. КОНТРОЛЬ И ОЦЕНКА РЕЗУЛЬТАТОВ ОСВОЕНИЯ ПРОФЕССИОНАЛЬНОГО МОДУЛЯ (ВИДА ПРОФЕССИОНАЛЬНОЙ ДЕЯТЕЛЬНОСТИ)**

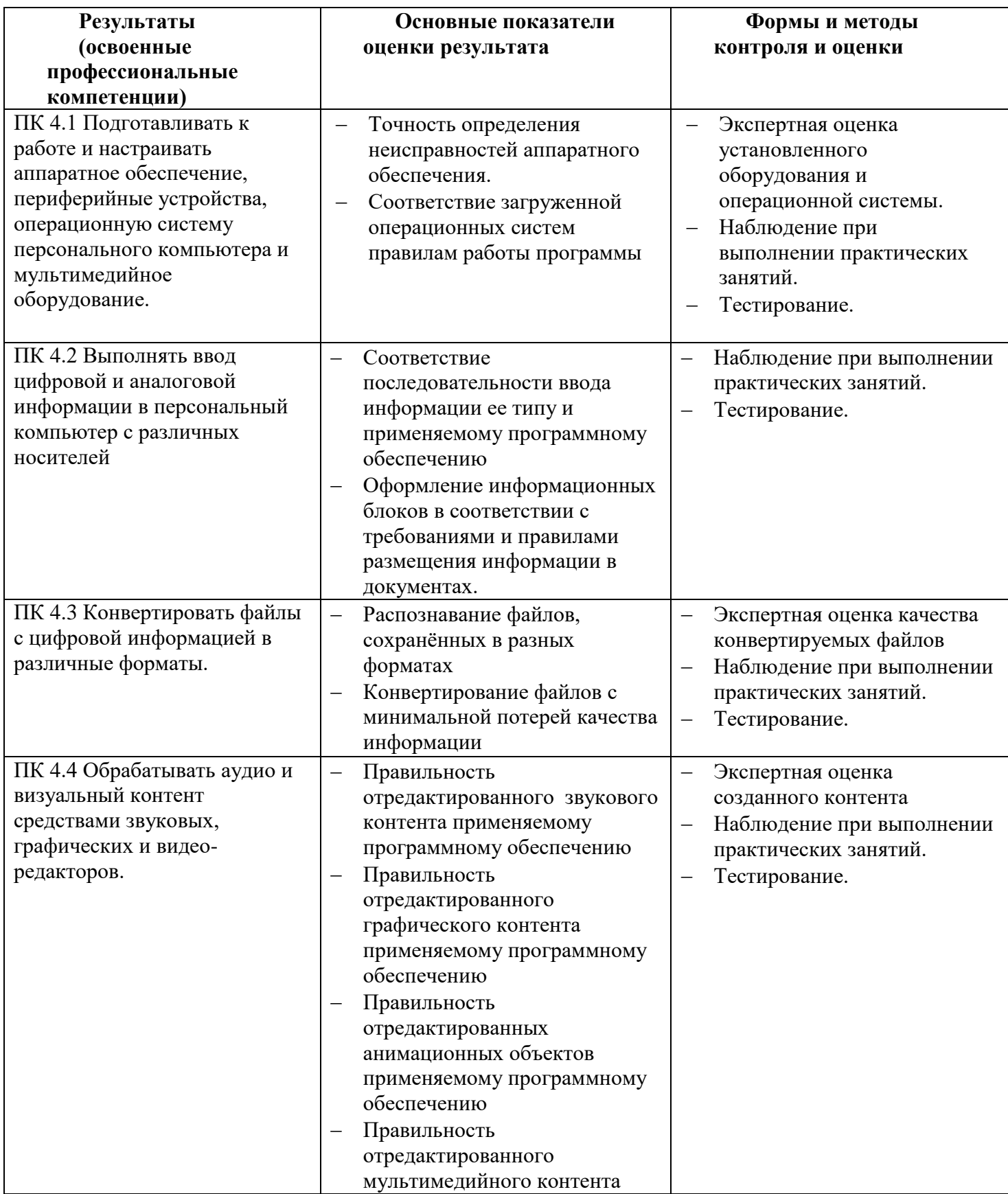

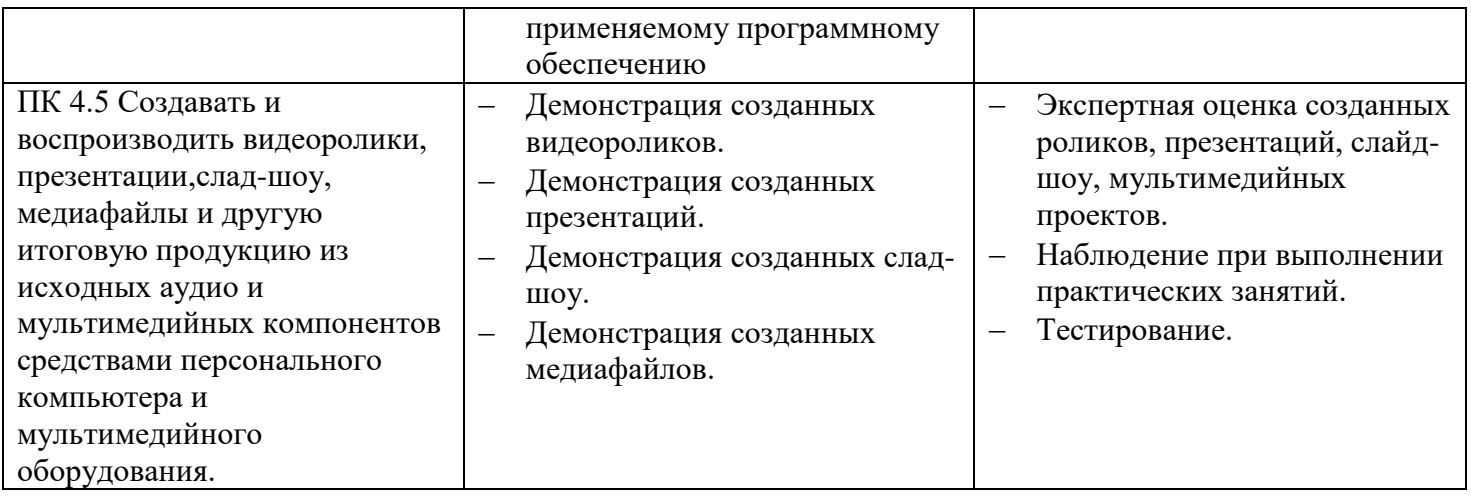

Формы и методы контроля и оценки результатов обучения должны позволять проверять у обучающихся не только формирование профессиональных компетенций, но и развитие общих компетенций и обеспечивающих их умений.

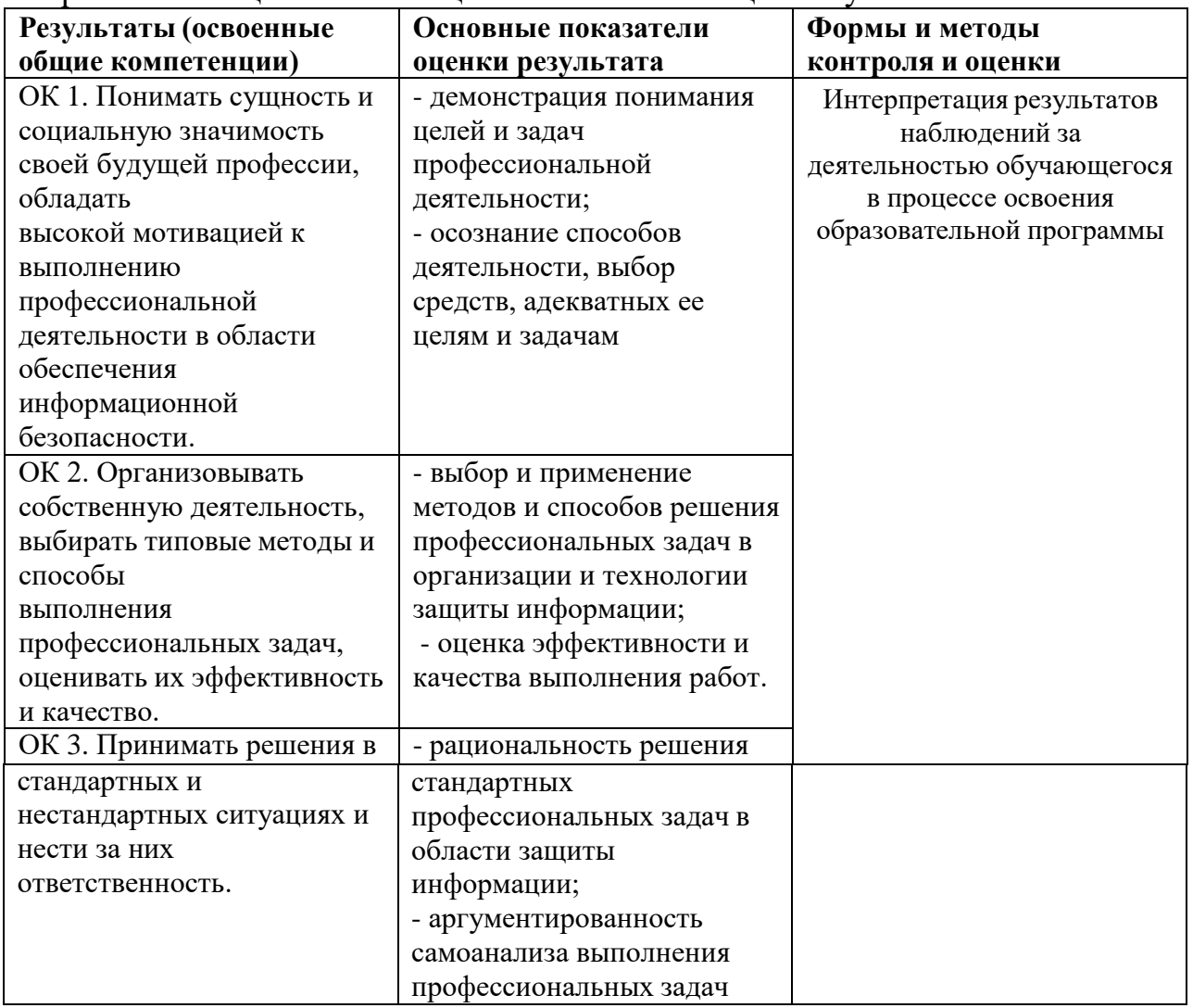

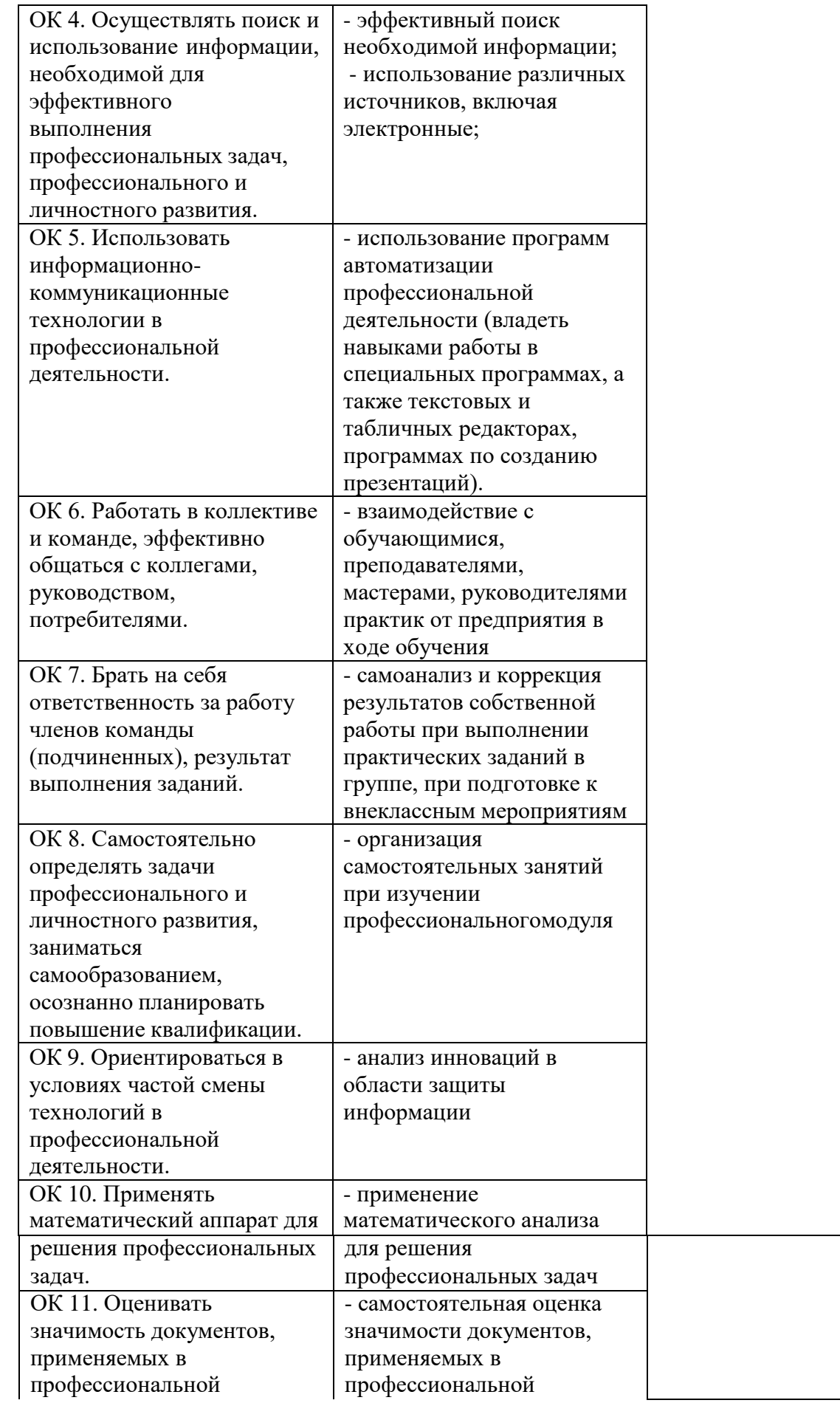

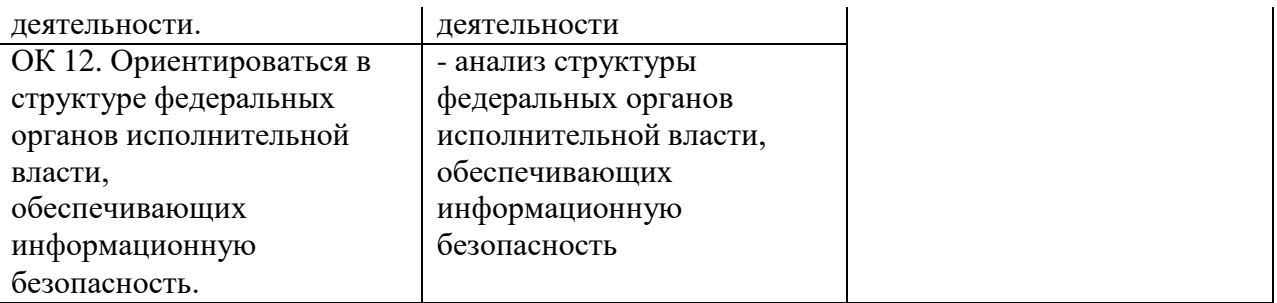